## 查閱案件原訴文件

本步驟指南只提供一般指引,概述關於利用綜合法院案件管理系統查閱文件的一般程序,當中的截圖只 用作一般說明,未必特指某案件/文件。

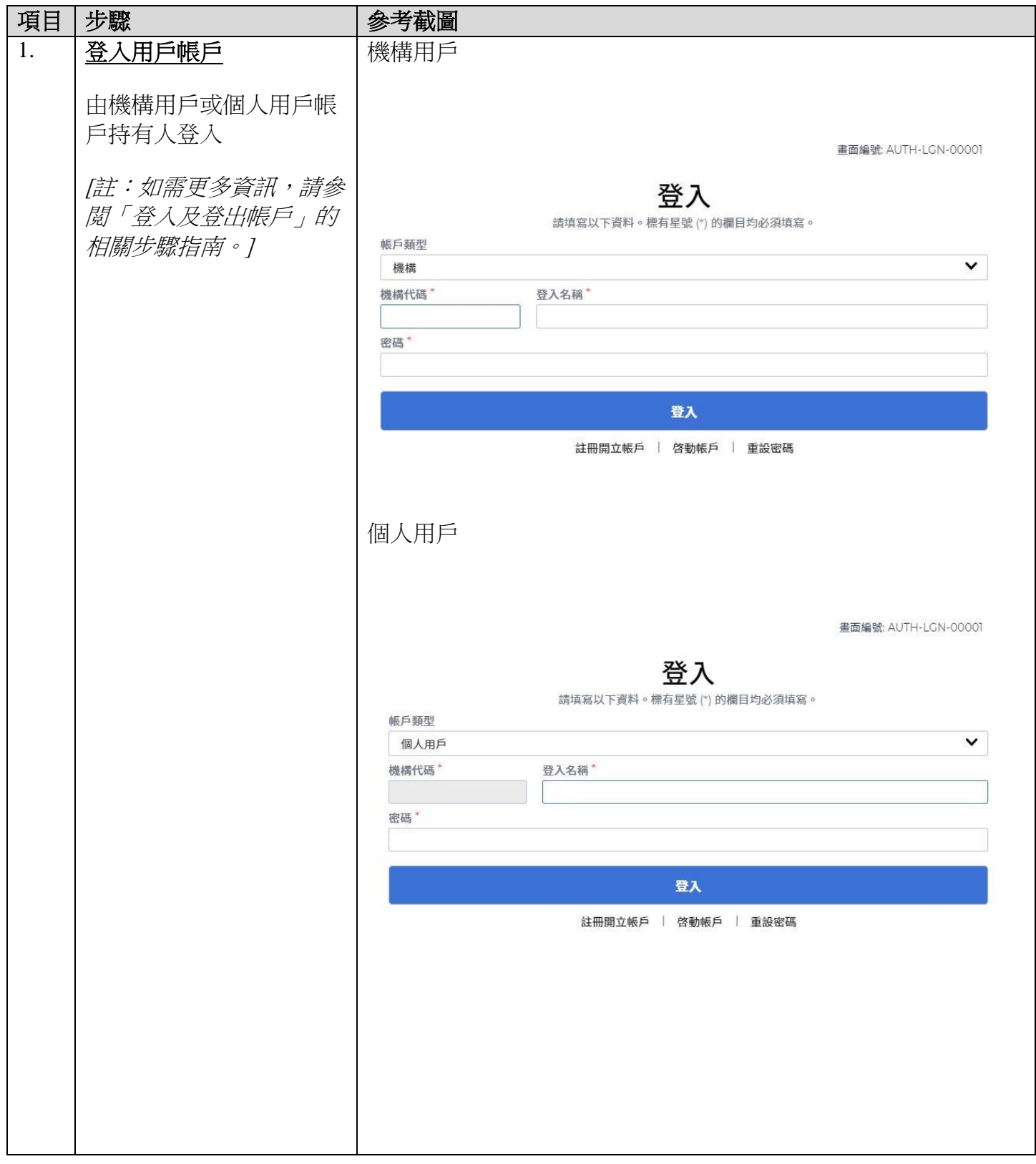

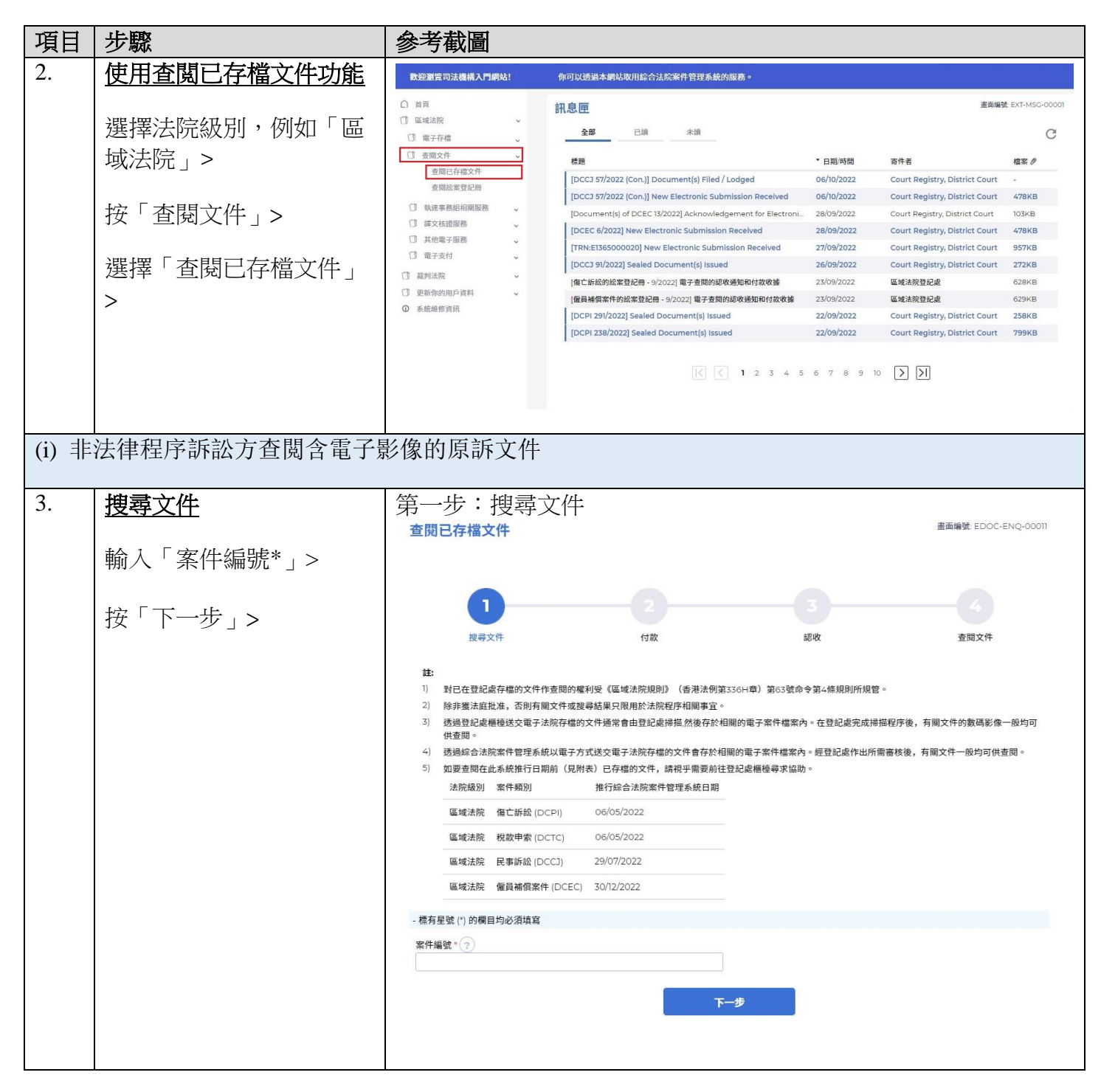

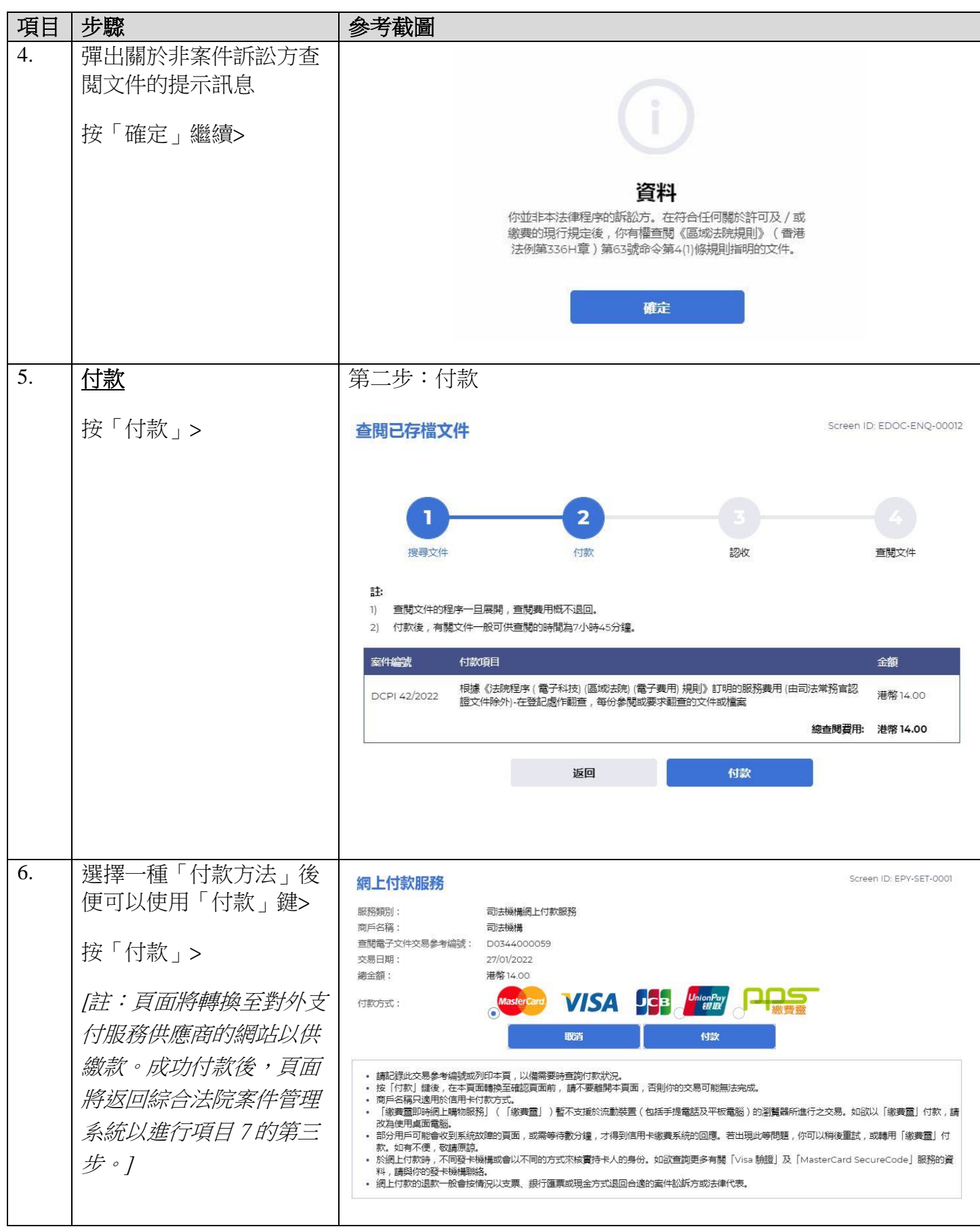

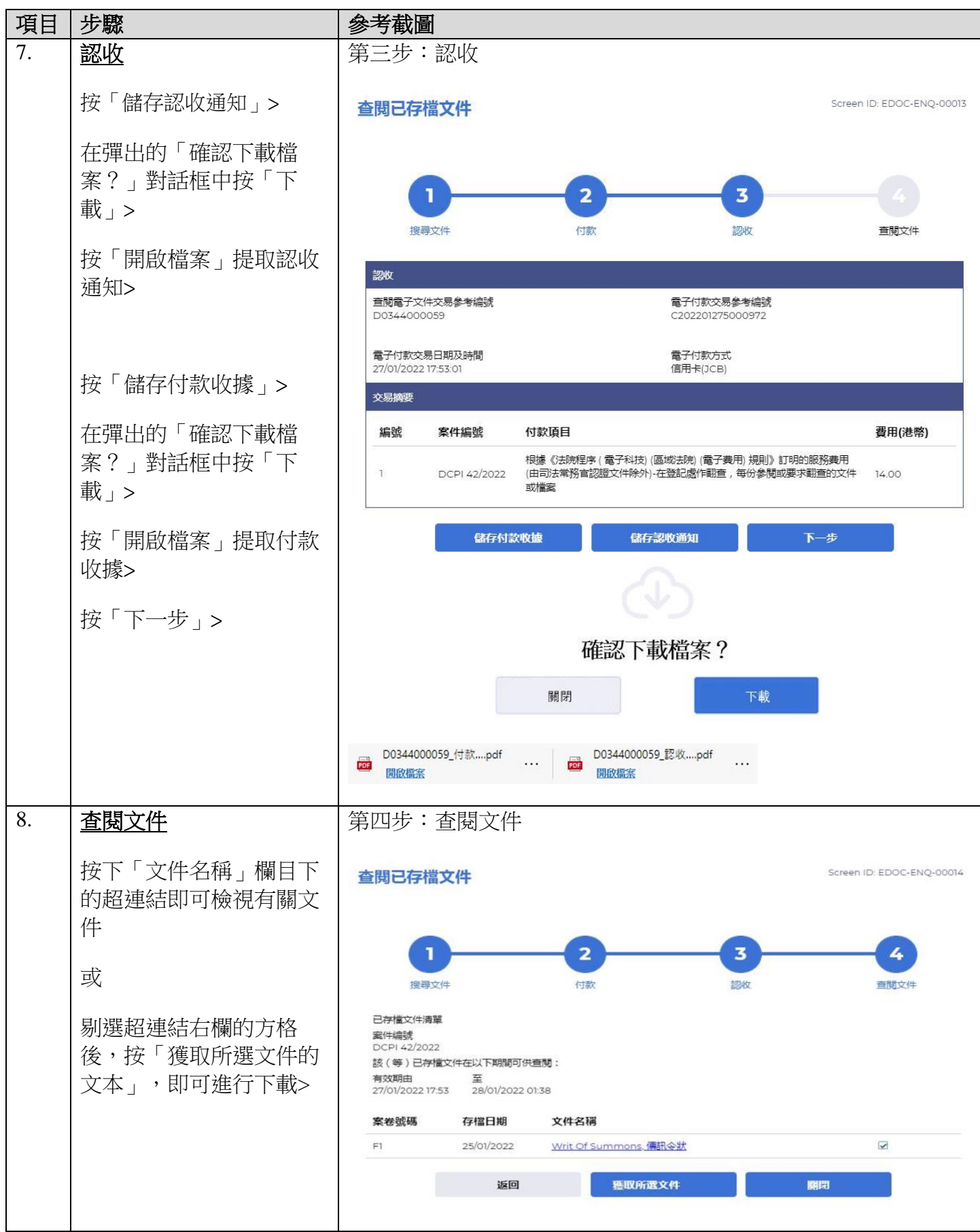

司法機構(2022年11月版) 第 4 页, 第 4 页, 第 4 页, 第 4 页, 共 6 頁

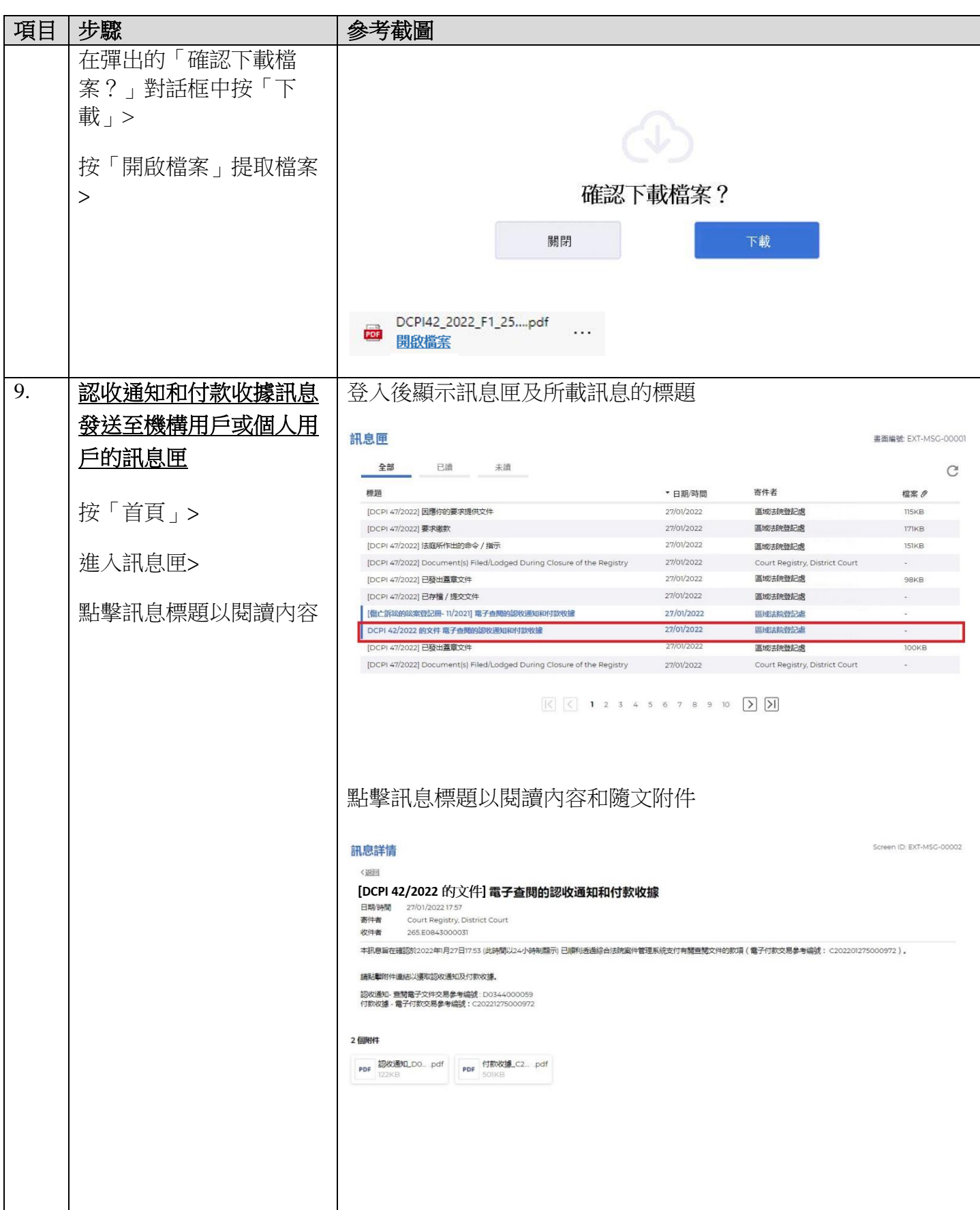

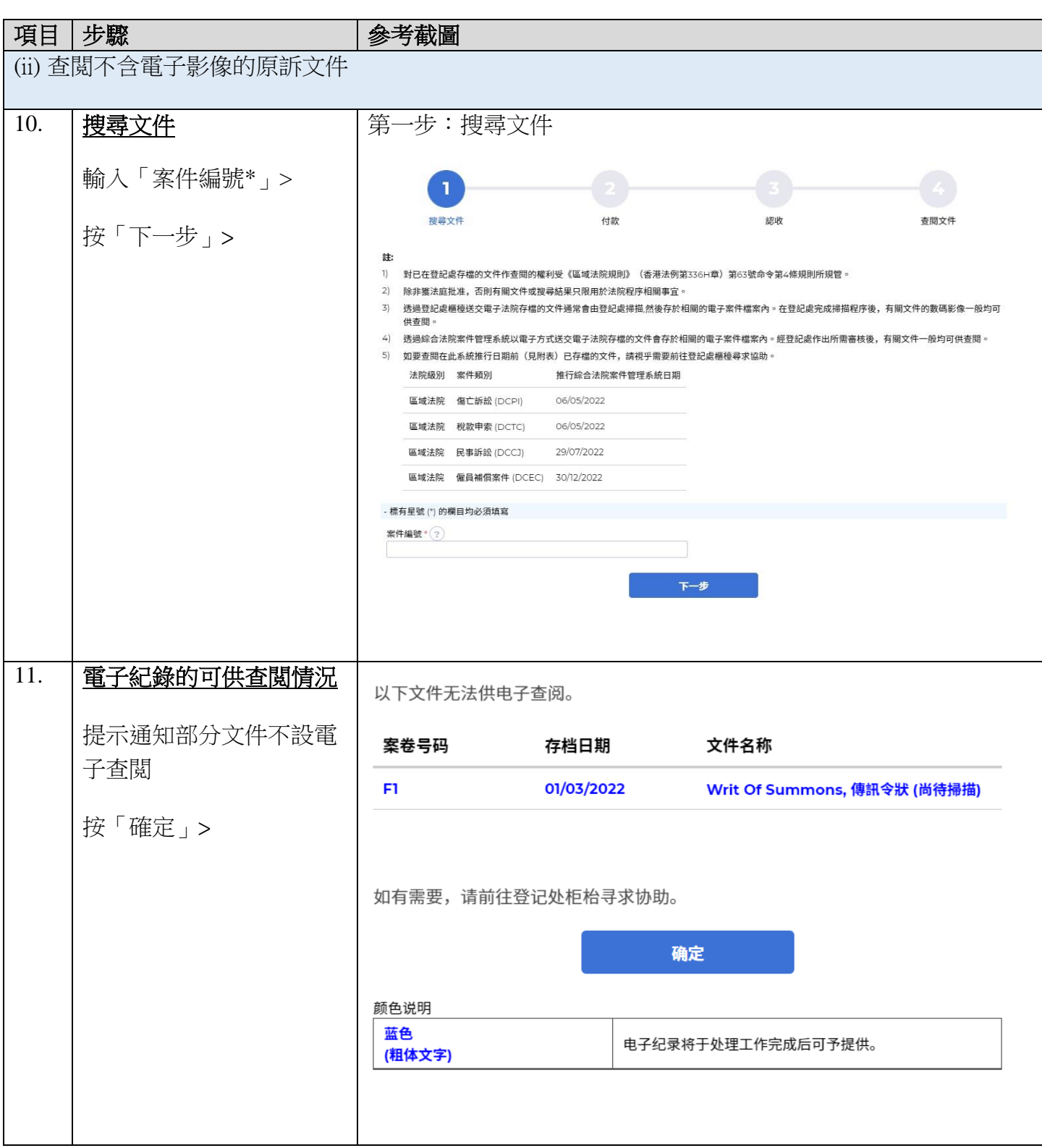